# **Esercitazioni sulla complessità degli algoritmi**

<sup>28</sup> novembre <sup>2007</sup>

# **1 Esercitazioni sulla complessità degli algoritmi**

## **1.1 Calcolo del determinante di una matrice**

Il calcolo di un determinante di una matrice quadrata *A* = (*ai*,*j*) di ordine *n* può essere eseguito usando la regola di Laplace. Sfortunatamente, come è già noto manualmente per matrici di piccole dimensioni, il numero di operazioni additive e moltiplicative da eseguire è particolarmente elevato. Ha quindi senso cercare delle procedure alternative che ovvino a questo problema. Vediamone di seguito un esempio.

#### **1.1.1 Calcolo del determinante di una matrice via eliminazione gaussiana**

Si implementi una function per il metodo dell'eliminazione gaussiana con pivoting parziale (per righe) per il calcolo del determinante di una matrice. La function deve restituire in output il determinante e la matrice triangolare superiore che si ottiene come risultato del metodo; deve saper gestire anche il caso del pivoting nullo (matrice singolare). La si applichi a tre matrici di numeri casuali di ordine rispettivamente 10, 25 e 50 e la si confronti con l'apposita funzione di Matlab/Octave per il calcolo del determinante.

#### **1.1.2 Risoluzione**

Per generare una matrice di numeri casuali di ordine *n* si usa il comando

```
A=rand(n):
```
Salviamo la function richiesta in un file meg.m

```
function [U, deter]=meg(A)
n = size(A, 1);U=A; \% INIZIALIZZAZIONI.
deter=1;
for k=1:1:n-1
    [piv, j]=max(abs(A(k:n,k))); % PIVOTING.
```

```
if (piv == 0) % CASO DETERMINANTE 0.
      deter=0;
      return
    end
    if (j \sim = 1) % SCAMBIO RIGHE.
       temp=A(j+k-1,:);
       A(j+k-1,:) = A(k,:);A(k,:)=temp;
       deter=-deter;
    end
   % deter=deter*A(k,k);% ELIMINAZIONE GAUSSIANA.
    for index=k+1:1:n
        m(intdex,k)=A(intdex,k)/A(k,k);A(index, k)=0;for j=k+1:1:nA(index,j)=A(index,j)-m(index,k)*A(k,j);
        end
    end
end
U=A;
```

```
det_U=prod(diag(U)); % CALCOLO DETERMINANTE
                           % MATRICE FINALE "U".
deter=deter*det_U;
```
Qualche commento sul codice:

1. Nel ciclo for for k=1:1:n−1, il codice calcola l'elemento  $a_{j,k}$  con  $j \ge k$  che sia più grande in modulo. Facciamo un esempio sull'uso della funzione max in Matlab:

```
>> u=[100; 20; 100; 30]
u =100
    20
   100
    30
\gg [s, t]=max(u)
s =100
t =1
>>
```
La variabile *s* descrive il massimo valore tra le componenti del vettore *u*, mentre *t* dice in quale indice del vettore viene assunto. Osserviamo che *u* ha il suo massimo nella prima e nella terza componente di *u*, ma che di default, in Matlab/Octave viene scelto quale indice *t* il più piccolo intero positivo per cui tale massimo viene assunto (nell'esempio  $t = min(1, 3) = 1$ ).

Questa considerazione sulla funzione max di Matlab/Octave ha dei riflessi sull'algoritmo meg.m. Qualora il massimo di | $a_{j,k}$ | con  $j ≥ k$  sia assunto in più indici, tra questi viene scelto il minore.

2. Nella porzione di codice

```
if (piv == 0)deter=0;
   return
end
```
si stabilisce che se il massimo  $|a_{j,k}|$  con  $j \ge k$  è uguale a 0, allora il determinante di *A* è 0. Il comando return blocca immediatamente la funzione e assegna ad U e deter i valori fino allora assegnati. Per avere un'idea perchè ciò succeda facciamo un esempio:

>> A=[3 4 5 6 7; 0 8 9 1 2; 0 0 0 1 6; 0 0 0 4 9; 0 0 0 5 2]  $A =$ 3 4 5 6 7 0 8 9 1 2 0 0 0 1 6 0 0 0 4 9 0 0 0 5 2  $\gg$  det(A)  $ans =$ 0  $\rightarrow$ 

Le prime 3 colonne generano un sottospazio di  $\mathbb{R}^5$  di dimensione 2. Quindi i vettori (3, 0, 0, 0, 0), (4, 8, 0, 0, 0), (5, 9, 0, 0, 0) sono linearmente dipendenti e conseguentemente il determinante della matrice *A* è nullo. Questa idea si estende al caso generale. Se tutte le componenti  $a_{j,k}$  con  $j \ge k$  sono nulle, le prime  $k$ colonne generano un sottospazio di dimensione *k* − 1 e quindi sono linearmente dipendenti. Di conseguenza il determinante di *a* è 0.

3. Nel blocco

```
if (j \sim=1)temp=A(j+k-1,:);
   A(j+k-1,:) = A(k,:);A(k,:)=temp;
   deter=-deter;
end
```
si nota che  $a_{j+k-1,k}$  ≥  $a_{s,k}$  per  $s = k,...,n$  e quindi si scambiano la riga  $j$  + *k* − 1-sima con la *k*-sima, tenendo in mente che lo scambio di righe produce una matrice *A* ′ il cui determinante ha valore assoluto uguale a quello di *A* ma segno opposto. Vediamone un esempio:

```
>> A=[1 2; 3 4]
A =1 2
    3 4
>> B=A([2 1],[1 2])
B =3 4
    1 2
\gg det(A)
ans =-2\gg det(B)ans =2
>>
```
4. La porzione di codice

```
U=A;
det_U=prod(diag(U)); % CALCOLO DETERMINANTE
                           % MATRICE FINALE "U".
deter=deter*det_U;
```
è più complicata di quello che si creda. Vediamo su un esempio cosa succede di A, al variare di *k*.

```
>> A=[1 4 2 6; 3 2 5 7; 1 3 8 6; 1 3 5 6]
A =1 4 2 6
   3 2 5 7
   1 3 8 6
   1 3 5 6
>> [U, deter]=meg(A)
k =1
A =3.0000 2.0000 5.0000 7.0000
      0 3.3333 0.3333 3.6667
      0 2.3333 6.3333 3.6667
      0 2.3333 3.3333 3.6667
k =2
```
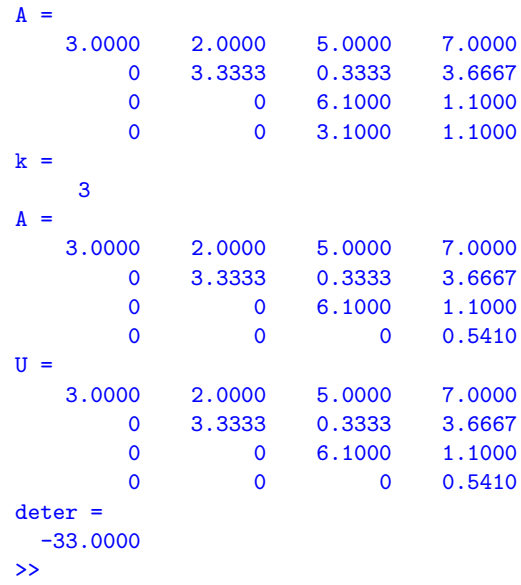

La matrice*U* ha un determinante uguale a quello di *A* a meno del segno. Visto che la differenza di segno tra *A* ed *U* è tenuta sotto controllo nella parte relativa al pivoting (controllare!), non resta che calcolare il determinante di *U*.

Ricordando che diag applicato a una matrice  $A = (a_{i,j})$  fornisce un vettore  $u = (u_k)$  tale che  $u_k = a_{k,k}$ , e che prod applicato ad un vettore  $u$  esegue  $\prod_k u_k$ , visto che il determinante di una matrice triangolare superiore coincide per la regola di Laplace al prodotto degli elementi diagonali, si ha che in effetti il determinante di *U* è dato da prod(diag(U)).

Alternativamente si poteva togliere il blocco sopramenzionato

```
U=A;det_U=prod(diag(U)); % CALCOLO DETERMINANTE
                           % MATRICE FINALE "U".
deter=deter*det_U;
```
e inserire

#### deter=deter\*A(k,k);

tra lo scambio di righe e l'eliminazione gaussiana. Vediamo perchè . Nell'esempio fatto poco fa, per  $k = 1$  si esegue il pivoting per colonne, mentre negli altri casi la strategia non comporta scambi di righe (perchè ?). A partire dalla matrice iniziale *A*, si determinano delle matrici *A* (*k*) , il cui determinante coincide a meno del segno con quello di *A*. Notiamo che fissato  $\bar{k}$ , la matrice  $A^{(\bar{k},\bar{k})} =$ 

 $(A_i^{(\bar{k})}$  $\hat{J}_{i,j}^{(k)}$ ) con  $i = 1, \ldots, \bar{k}, \, j = 1, \ldots, \bar{k}$  non viene più modificata nei *passi successivi* in cui  $k$  >  $\bar{k}$  (perchè ?) ed è triangolare superiore. Quindi il determinante di *A*<sup>( $\bar{k}$ , $\bar{k}$ ) è uguale a quello di *A*<sup>( $\bar{k}$ −1, $\bar{k}$ −1) moltiplicato per  $A_{\bar{k},\bar{k}}^{(\bar{k})}=A_{\bar{k},\bar{k}}^{(\bar{k},\bar{k})}$ </sup></sup>  $\left(\frac{\kappa}{k},\frac{\kappa}{k}\right)$ . Alla fine del processo, la matrice *A* <sup>∗</sup> = *A* (*n*) ottenuta dalle varie traformazioni, è triangolare superiore ed ha quali elementi diagonali proprio  $A_{k|l}^{(k)}$  $k, k$  con  $k = 1, \ldots, n$ . Quindi il suo determinante è

$$
\prod_{k=1}^{n} A_{k,k}^{(k)} = \prod_{k=1}^{n} A_{k,k}^{(k,k)}
$$

che a meno del segno coincide con il determinante della matrice *A*.

5. L'ultimo blocco

```
for index=k+1:1:n
    m(index,k)=A(index,k)/A(k,k);A(index, k)=0;for i=k+1:1:nA(index,j)=A(index,j)-m(index,k)*A(k,j);end
end
```
esegue le operazioni richieste dalla eliminazione di Gauss [6].

6. Osserviamo che la chiamata della function meg(A) non calcola il determinante. Per convincerci digitiamo nella shell di Matlab/Octave:

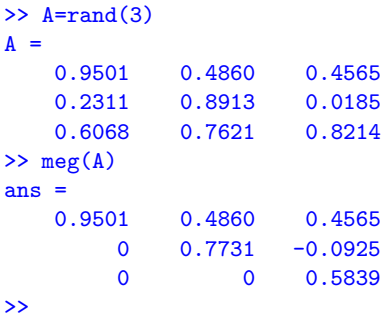

Il fatto è che la function meg ha due variabili di output, e dalla chiamata meg(A) nessuna di queste viene specificata. Il corretto utilizzo è quindi

>> [U,deter]=meg(A)  $U =$ 0.9501 0.4860 0.4565 0 0.7731 -0.0925 0 0 0.5839 deter = 0.4289  $\gt$  det $(A)$ ans  $=$ 0.4289  $\rightarrow$ 

**Nota**. Osserviamo che in algebra lineare è naturale usare indici quali *i*, *j*, *k* eccetera. Purtroppo bisogna tener conto che le ultime release di Matlab non permettono l'uso di *i* quale indice in quanto per default *i* corrisponde con il relativo numero complesso.

**Esercizio per casa**. Si assegni A=rand(n) per  $n = 10, 25, 50$  e quindi si digiti sulla shell di Matlab/Octave

[U,deter]=meg(A); s=deter;

Di seguito si confronti il valore di s con quello di t=det(A) (ricordiamo che det è un comando Matlab che calcola il determinante di una matrice). Quante cifre hanno s e t in comune? Qual'è l'errore relativo *e* rel := |*<sup>s</sup>* <sup>−</sup> *<sup>t</sup>*|/|*t*|? E quello assoluto  $e_{\text{abs}} := |s - t|?$ 

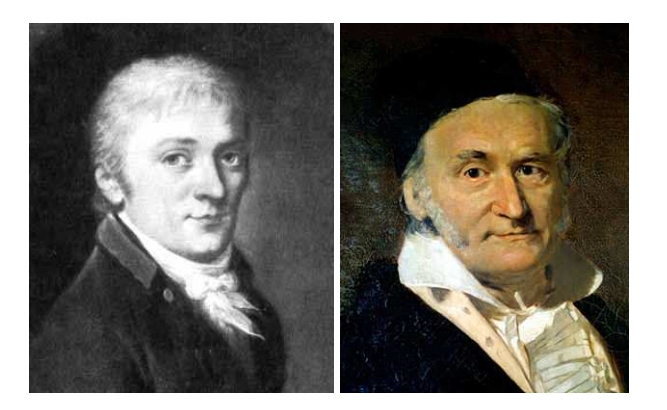

Figura 1: Carl Friedrich Gauss (1777-1855).

## **1.2 Calcolo della potenza di una matrice**

Per calcolare la potenza *p*-esima di una matrice quadrata *A* di ordine *n* cioè

$$
A^p := \underbrace{A * \dots * A}_{p \text{ volte}}
$$

senza usare l'operatore di elevamento a potenza ∧, si può implementare il seguente algoritmo (pseudocodice)

 $B=I$ ; for i=1:p  $B=B*A;$ end

in cui *I* è la matrice identica di ordine *n* e ∗ è il classico prodotto tra matrici.

Alternativamente (in maniera più stabile ed efficiente) si può decomporre *p* come

$$
p = \sum_{i=0}^{M} c_i 2^i
$$

ove  $M = \lfloor \log_2 p \rfloor$  e  $c_i = 0$  oppure  $c_i = 1$ . Si osserva facilmente che questa non è altro che la classica rappresentazione di *p* in base 2. Usando la proprietà della potenze

$$
B = A^{p} = A^{\sum_{i=0}^{M} c_i 2^i} = \prod_{i=0}^{M} (A^{2^i})^{c_i}
$$

ove ogni termine  $A^{2^i}$  può essere calcolato come  $A^{2^{i-1}}A^{2^{i-1}}.$ 

Confrontiamo i due metodi per  $p = 6$ . Nel primo si calcola  $A<sup>6</sup>$  come

$$
A^6 = A * A * A * A * A * A
$$

e quindi sono necessari 5 prodotti tra matrici. Nel secondo caso essendo 6 = 0  $\ast$  2 $^{0}$  +  $1 * 2^1 + 1 * 2^2$  si ha

$$
A^6 = (A^2) * (A^4).
$$

Calcolati  $A^2 = A * A$  ed in seguito  $A^4 = (A^2) * (A^2)$ , abbiamo finalmente  $A^6$  con solo 3 prodotti tra matrici ma con lo storage addizionale di alcune matrici in memoria.

**Esercizio per casa**. Si implementino i due algoritmi proposti per il calcolo della potenza di matrice tramite due functions (senza usare l'operatore ∧) e si calcoli l'errore relativo in norma infinito rispetto all'elevamento a potenza di Matlab o GNU Octave per diverse matrici e potenze (*n* = 5, 10, 15, ..., 50 e *p* = 5, 10, 15, ..., 50). Si confrontino poi i tempi di esecuzione delle due functions per il calcolo di *A* <sup>100</sup>, con A matrice di numeri casuali di ordine 200.

Suggerimento: ci si aiuti col seguente pseudocodice:

```
p=100; n=200;
c=trasforma_in_binario(p);
A=rand(n);
B=eye(n);C=A;M=floor(log2(p));
% B contiene la potenza di A finora calcolata.
% C contiene la potenza A^(2^index)) finora calcolata.
```

```
for index=0:M
   j=index+1;
   if c(j) == 1B=B*C;end
   C=C*C;end
```
## **1.3 Commenti all'esercitazione**

- 1. Il comando che produce la matrice identità di ordine *n* è eye(n). Se in particolare si desidera produrre una matrice identica dello stesso ordine di una matrice *A* si usi il comando Matlab eye(size(A)).
- 2. Un codice che produce la decomposizione in potenze di 2 di un numero *p* è il seguente:

```
q=p
M=floor(log2(p))+1;
c=[];
for i=1:1:Mc(i) = mod(q, 2);
    q=floor(q/2);
end
```
Osserviamo la presenza del comando c=[], in quanto, qualora si testino i metodi con *p* diversi, può restare in memoria un precedente vettore *c* che compromette la correttezza del codice. Si testi tale codice per la rappresentazione di 22 quale numero binario.

3. La norma infinito della differenza di due matrici *A* e *B* si ottiene con comando

norm(A-B,inf)

Ricordiamo che se  $A = \{a_{i,j}\}\$ allora la norma infinito di A si definisce come

$$
||A||_{\infty} = \max_{i} \sum_{j} |a_{i,j}|.
$$

L'utilità di introdurre la norma infinito è legato alla verifica dei metodi implementati. Sia  $S = A^p$  e supponiamo *A* sia una matrice di ordine piccolo (ad esempio 7) e similmente l'esponente *p* non sia troppo grande (ad esempio 6). Se *B* è l'approssimazione fornita dal metodo allora si valuta la norma  $\|S-B\|_{\infty}$ . Se questa è piccola allora l'implementazione è corretta. Vediamo un esempio in Matlab:

 $>> A=[1 \ 2; 3 \ 4]$ 

```
A =1 2
    3 4
>> E=rand(2)*10^(-5);
>> B=A+E;
>> format long
>> B
B =1.00000950129285 2.00000606842584
  3.00000231138514 4.00000485982469
>> norm(B-A,inf)
ans =1.5570e-005
```
Quindi si due matrici *A* e *B* sono vicine allora

$$
||B - A||_{\infty}
$$

è piccola. Citiamo di seguito le norme più comuni di un vettore *x* = (*xi*)*i*=1,...,*<sup>n</sup>* e una matrice  $A = (a_{i,j})_{i,j=1,\dots,n}$  (cf. [1, p.21, p.25]):

- **Norma 1**:  $||x||_1 = \sum_{i=1}^n |x_i|, ||A||_1 = \max_j \sum_{i=1}^n |a_{i,j}|;$
- **Norma 2**:  $||x||_2 = \sqrt{\sum_{i=1}^n |x_i|^2}$ ,  $||A||_2 = \sqrt{\rho(A^T * A)}$  dove  $\rho(A)$  è il massimo modulo di un autovalore di *A*;
- **Norma** ∞:  $||x||_{\infty} = \max_{i} |x_i|, ||A||_{\infty} = \max_{i} \sum_{j=1}^{n} |a_{i,j}|;$
- 4. Per capire il funzionamento del secondo metodo, introduciamo un esempio esplicativo. Sia *A* una matrice di ordine 7 e *p* = 22. Il valore assunto da *c* è quindi [0 1 1 0 1] poiché, come si legge dalla rappresentazione binaria (da sinistra verso destra),

$$
22 = 0 \cdot 2^0 + 1 \cdot 2^1 + 1 \cdot 2^2 + 0 \cdot 2^3 + 1 \cdot 2^4.
$$

Notiamo che il vettore *c* ha lunghezza *M*+1 = floor(*log*2(22))+1 = 5. Vogliamo quindi calcolare

$$
B = (A)^{0} * (A^{2})^{1} * (A^{4})^{1} * (A^{8})^{0} * (A^{16})^{1}.
$$
 (1)

Vediamo il processo passo passo.

- 1. Al primo passo, dobbiamo calcolare  $B = (A)^0$ . Poniamo  $C = A$ . Come suggerito, se inizialmente *B* = *I*7, a questo punto non c'è nulla da fare poichè *A* ha ordine 7 e *A* <sup>0</sup> = *I*7. A questa altezza abbiamo immagazzinato *B*, *C* ed *A*.
- 2. Al secondo passo, ricordando (1), dobbiamo moltiplicare il valore di *B* ottenuto al passo precedente per  $(A^2)^1$ . Essendo *C* = *A* osserviamo che  $A^2$  = *A* ∗ *A* = *C* ∗*C* e quindi posto il nuovo *C* uguale a *C* ∗*C* (per cui *C* = *A* 2 ) si ha *B* = *B* ∗*C*. A questa altezza abbiamo immagazzinato *B*, *C* ed *A*.
- 3. Al terzo passo, ricordando (1), dobbiamo moltiplicare il valore di *B* ottenuto al passo precedente per  $(A^4)^1$ . Essendo  $C = A^2$  osserviamo che  $A^4 = A^2 * A^2 =$  $C * C$  e quindi posto il nuovo *C* uguale a  $C * C$  (per cui  $C = A<sup>4</sup>$ ) si ha  $B = B * C$ . A questa altezza abbiamo immagazzinato *B*, *C* ed *A*.
- 4. Al quarto passo, ricordando (1), dobbiamo moltiplicare il valore di *B* ottenuto al passo precedente per  $(A^8)^0$ . Essendo  $C = A^4$  osserviamo che  $A^8 = A^4 * A^4 =$ *C* ∗ *C*. Poniamo il nuovo *C* uguale a *C* ∗ *C* (e quindi *C* =  $A^8$ ). A questo punto non c'è nulla da fare poichè (*A* 8 ) <sup>0</sup> = *I*<sup>7</sup> e quindi *B* = *B* ∗ *I*7. A questa altezza abbiamo immagazzinato *B*, *C* ed *A*.
- 5. Al passo *M* = 5, ricordando (1), dobbiamo moltiplicare il valore di *B* ottenuto al passo precedente per  $(A^{16})^1$ . Essendo  $C = A^8$  osserviamo che  $A^{16} = A^8 *$ *A* <sup>8</sup> = *C* ∗*C* e quindi posto il nuovo *C* uguale a *C* ∗*C* (per cui *C* = *A* <sup>16</sup>) si ha *B* = *B* ∗*C*. A questa altezza abbiamo immagazzinato *B*, *C* ed *A*.

Notiamo, che una volta finito il processo, *A* <sup>16</sup> è immagazzinata in *B*. Infine, per calcolare il tempo macchina di esecuzione, ci si può aiutare con l'help del comando tic o cputime.

# **2 Materiale disponibile online**

Si può trovare online materiale relativo a questa lezione e sue integrazioni. Citiamo in particolare [7] e quali argomenti correlati, ma non trattati direttamente in questa lezioni [5], [8]. Per quanto riguarda la biografia di Gauss un ottimo link in italiano è [6], in inglese [4].

## **3 Frasi celebri**

- 1. When a philosopher says something that is true then it is trivial. When he says something that is not trivial then it is false. (Gauss)
- 2. ... through systematic, palpable experimentation [dopo avergli chiesto come scopriva i suoi teoremi]. (Gauss)
- 3. I mean the word proof not in the sense of the lawyers, who set two half proofs equal to a whole one, but in the sense of a mathematician,where half proof is nothing, and it is demanded for proof that every doubt becomes impossible. (Gauss)
- 4. Ask her to wait a moment. I am almost done. [avvisato della moglie morente mentre lui scopriva un teorema]. (Gauss)
- 5. Theory attracts practice as the magnet attracts iron. (Gauss)
- 6. The total number of Dirichlet's publications is not large: jewels are not weighed on a grocery scale. (Gauss)

7. You know that I write slowly. This is chiefly because I am never satisfied until I have said as much as possible in a few words, and writing briefly takes far more time than writing at length. (Gauss)

# **References**

- [1] V. Comincioli, Analisi Numerica, metodi modelli applicazioni, Mc Graw-Hill, 1990.
- [2] The MathWorks Inc., Numerical Computing with Matlab, http://www.mathworks.com/moler.
- [3] A. Quarteroni e F. Saleri, Introduzione al calcolo scientifico, Springer Verlag, 2006.
- [4] MacTutor History of Mathematics archive, http://www-history.mcs.st-andrews.ac.uk/Biographies/Gauss.html.
- [5] Wikipedia: http://it.wikipedia.org/wiki/Fattorizzazione\_LU.
- [6] Wikipedia: http://it.wikipedia.org/wiki/Gauss.
- [7] Wikipedia: http://it.wikipedia.org/wiki/Algoritmo\_di\_Gauss-Jordan.
- [8] Wikipedia, http://it.wikipedia.org/wiki/Matrice\_permutativa.